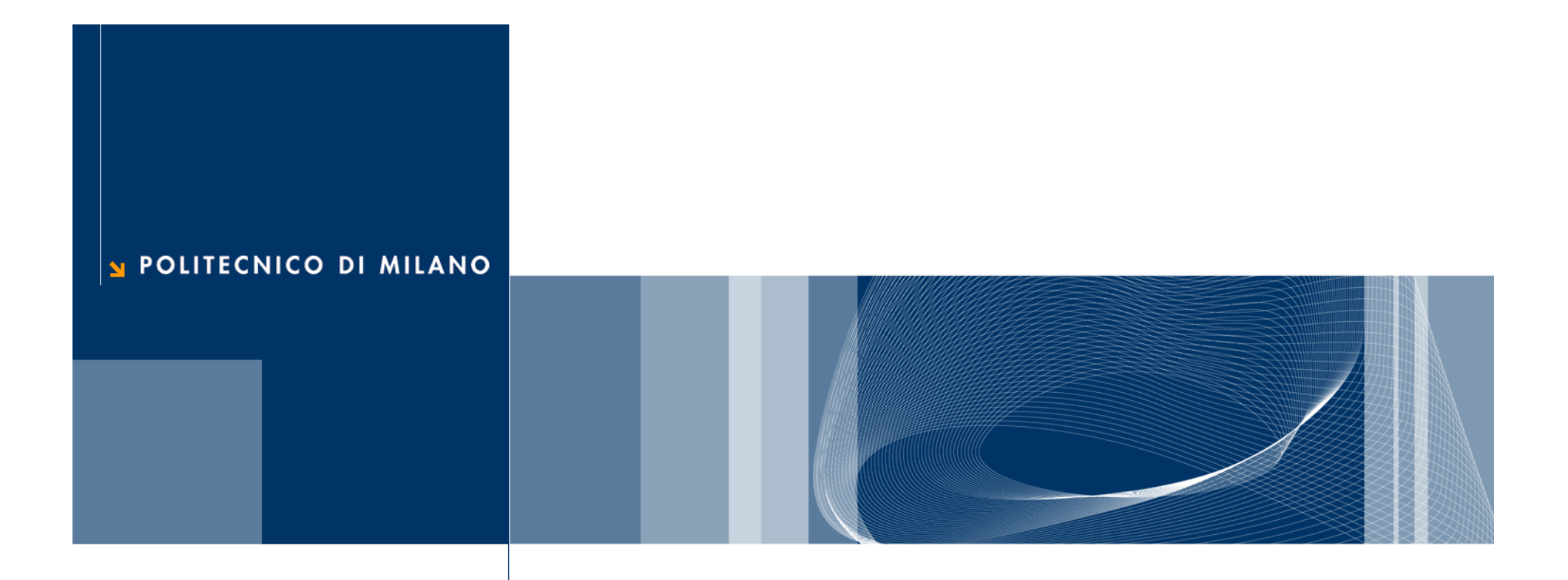

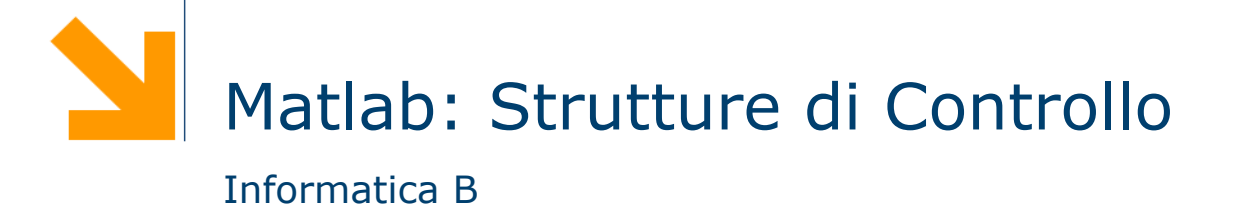

### Tipo di dato logico

 $\Box$  È un tipo di dato che può avere solo due valori

- $\blacktriangleright$  true (vero) 1
- $\blacktriangleright$  false (falso) 0
- $\Box$  I valori di questo tipo possono essere generati
	- direttamente da due funzioni speciali (true e false)
	- dagli operatori relazionali
	- dagli operatori logici
- □ I valori logici occupano un solo byte di memoria (i numeri ne occupano 8)
- **Q** Esempio:
	- $\blacktriangleright$  a=true;
	- $\triangleright$  a è un vettore 1x1 che occupa 1 byte e appartiene alla classe "tipo logico"

#### Operatori relazionali

Gli operatori relazionali operano su tipi numerici o stringhe

- $\Box$  Forma generale: a OP b
	- ► a,b possono essere espressioni aritmetiche, variabili, stringhe (della stessa dimensione)

▶ OP: 
$$
=
$$
,  $\sim=$ ,  $>$ ,  $>=$ ,  $<$ ,  $<=$ 

**Q** Esempi:

- $\blacktriangleright$  3<4 true(1)
- $\blacktriangleright$  3==4 false(0)
- $\blacktriangleright$  'A' <'B' true(1)
- $\Box$  Operatori relazionali possono essere usati per confrontare vettori con vettori della stessa dimensione o con scalari

### **Note**

 $\Box$  Non bisogna confondere == e =

- $\blacktriangleright$  == è un operatore di confronto
- $\blacktriangleright$  = è un operatore di assegnamento
- $\Box$  La precisione finita può far commettere errori con == e ~ =

$$
\blacktriangleright \sin(0) = 0 \implies 1
$$

$$
\blacktriangleright \sin(pi) = 0 \rightarrow 0
$$

- ► eppure logicamente sono vere entrambe!!
- $\Box$  Per i numeri piccoli conviene usare una soglia

$$
\blacktriangleright \text{abs}(\sin(\text{pi})) < = \text{eps}
$$

#### Vettori e stringhe

#### □ Esempi:

- $\blacktriangleright$  [1 0; -2 1] < 0 [false false; true false] ([0 0; 1 0])
- $\blacktriangleright$  [1 0; -2 1] > = [2 -1; 0 0] [false true; false true]

□ Si possono confrontare stringhe di lunghezza uguale

 $\triangleright$  'pippo'=='pluto' [1 0 0 0 1]

### Operatori logici

- □ Forma generale: a OP1 b oppure OP2 a
	- a,b possono essere variabili, costanti, espressioni da valutare, scalari o vettori (dimensioni compatibili)
	- $\triangleright$  OP1: AND (&& o &), OR (|| o |), XOR (xor) e OP2: NOT (~)
- $\Box$  Se a e b sono numerici verranno interpretati come logici:
	- $\triangleright$  0 come falso
	- ► tutti i numeri diversi da 0 come vero

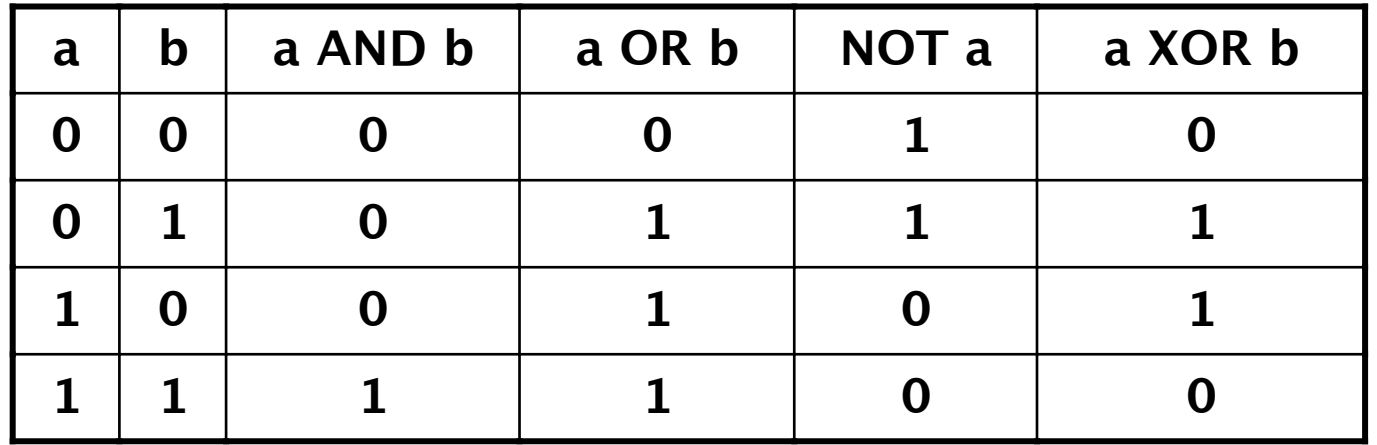

### && vs & e || vs |

- **□ && (||) funziona con gli scalari e valuta prima l'operando** più a sinistra. Se questo è sufficiente per decidere il valore di verità dell'espressione non va oltre
	- $\triangleright$  a && b: se a è falso non valuta b
	- ► a || b: se a è vero non valuta b
- **□ & (|) funziona con scalari e vettori e valuta tutti gli** operandi prima di valutare l'espressione complessiva
- $\Box$  Esempio:  $a/b>10$ 
	- ► se b è 0 non voglio eseguire la divisione
	- $\blacktriangleright$  (b~=0)&&(a/b>10) è la soluzione corretta: && controlla prima  $b \sim = 0$  e se questo è falso non valuta il secondo termine

#### Esempi

- $\Box$  "Hai tra 25 e 30 anni?"
	- ► (eta>=25) & (eta<=30)
- $\Box$  Con i vettori:
	- $\blacktriangleright$  Voto = [ 12, 15, 8, 29, 23, 24, 27 ]
		- $C = (Voto > 22)$  &  $(Voto < 25)$  ->  $C = [ 0 0 0 0 1 1 0 ]$
- $\Box$  Utile per contare quanti elementi soddisfano una condizione
	- votiMedi = sum (Voto > 22 & Voto < 25)

### Ordine tra gli operatori

□ Un'espressione viene valutata nel seguente ordine:

- operatori aritmetici
- operatori relazionali da sinistra verso destra
- $\blacktriangleright$  NOT  $(\sim)$
- AND (& e &&) da sinistra verso destra
- ▶ OR (| e ||) e XOR da sinistra verso destra

# Funzioni logiche

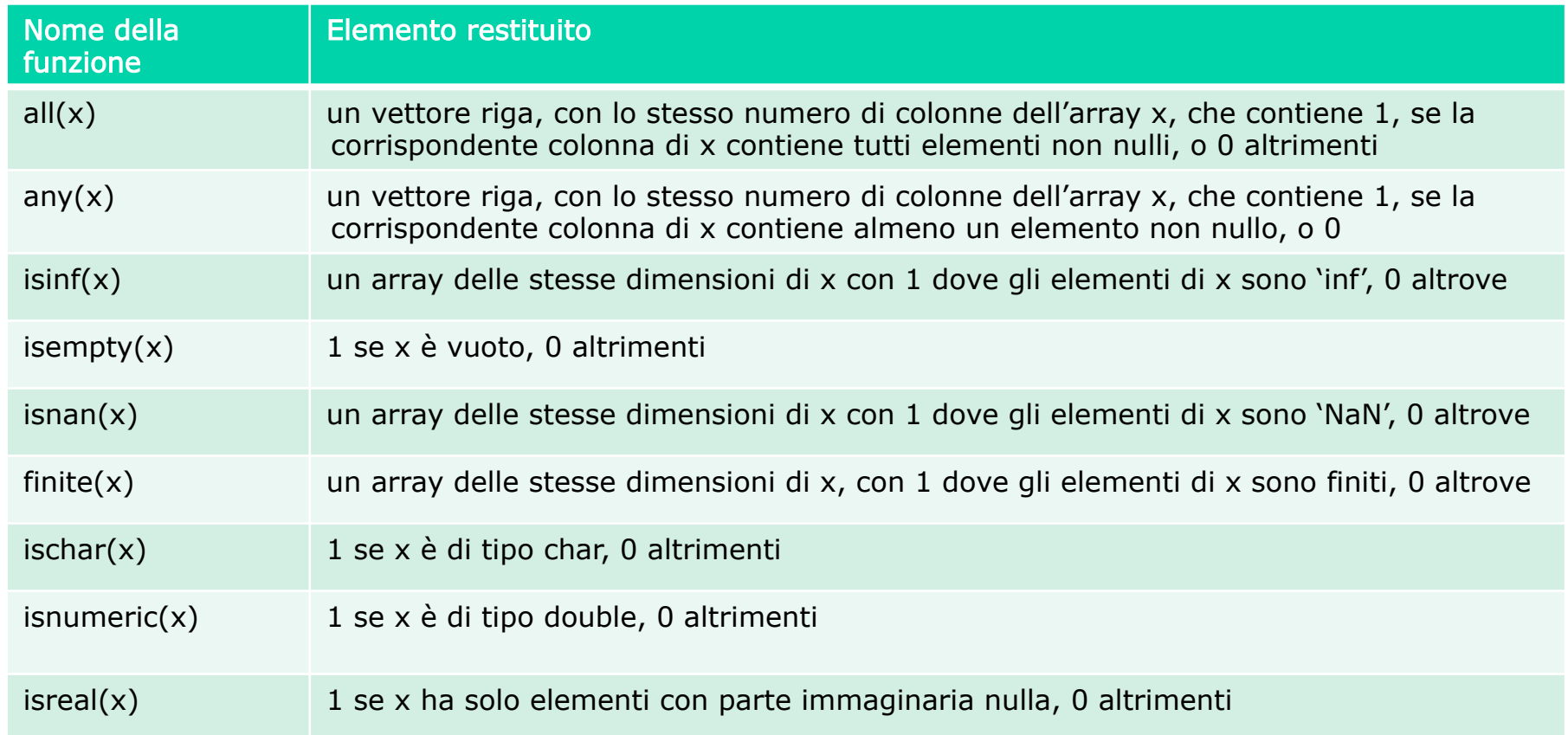

### Il costrutto if

istruzione 1-1 istruzione 1-2

..........

.....

else

end

if espressione1 I rami elseif e else non sono obbligatori!

elseif espressione2 Le istruzioni 1-1 e 1-2 vengono istruzione 2-1 eseguite solo se vale espressione 1 istruzione 2-2 Le istruzioni 2-1 e 2-2 vengono .......... eseguite solo se vale espressione 2

*istruzione*  $k-1$  Le istruzioni  $k-1$  e k-2 vengono *istruzione*  $k-2$  eseguite solo se non vale nessuna .......... delle espressioni sopra indicate

#### Il costrutto switch

- $\Box$  L'istruzione condizionale switch consente una scrittura alternativa ad if/elseif/else
- $\Box$  Qualunque struttura switch può essere tradotta in un if/ elseif/else equivalente

switch variabile (scalare o stringa) case valore1 istruzioni caso 1 case valore2 istruzioni caso 2 ... otherwise

istruzioni per i restanti casi end

#### Operatori relazionali per selezionare

- $\Box$  Gli operatori relazionali possono essere usati direttamente per selezionare gli elementi di un vettore
- $\Box$  Per esempio

$$
x = [6, 3, 9] e y = [14, 2, 9]
$$
  

$$
z = x (x \le y)
$$

- ► troviamo tutti gli elementi di x che sono minori del corrispondente elemento in y
- $\blacktriangleright$  il risultato sarà  $z = 6$ .

#### Vettori logici per selezionare

- $\Box$  Quando utilizziamo un vettore logico come indice per un array, vengono estratti gli elementi corrispondenti ai valori 1 del vettore logico:
	- ► Se digitiamo A(j), dove j è un vettore logico della stessa dimensione di A, otteniamo i valori di A corrispondenti agli indici degli 1 del vettore j
- **Q** Per creare un vettore logico NON basta creare un vettore di 0 e 1 (numeri), bisogna convertirlo con la funzione logical

$$
i = [1, 0, 0, 0, 1];
$$

- $j =$  logical(i)
- $A = [1 2 3 4 5];$
- $A(j) \rightarrow [1 5]$
- $A(i)$   $\rightarrow$  errore

### Altre funzioni logiche

- $\Box$  i = find(x) restituisce gli indici degli elementi non nulli dell'array x. x può essere un'espressione logica.
- $\square$  Esempio

 $a = 567210$ 

find(a>5)  $\rightarrow$  ans = 2 3 5

 $\Box$  Notate che find restituisce gli indici e non i valori degli array mentre usando i vettori logici come indici si ottengono i valori

 $\Box$  Esempio

```
x = [5, -3, 0, 0, 8];y = [2, 4, 0, 5, 7];values = y(x\&y) -> values = [2 4 7]indexes = find(x\&y) -> indexes = [1 2 5]
```
# Il ciclo while

# while espressione

# istruzioni da ripetere finché espressione è vera end

- □ espressione deve essere inizializzata (avere un valore) prima dell'inizio del ciclo
- $\Box$  Il valore di espressione deve cambiare nelle ripetizioni
- □ Esempio: Calcoliamo gli interessi fino al raddoppio del capitale value =  $1000$ :

```
year = 0;while value \leq 2000
   value = value * 1.08
   year = year + 1;
   fprintf('%g years: $%g\n', year,value) 
end
```
# Il ciclo for

```
for indice = inizio: incremento: fine
    istruzioni
```
end

- $\Box$  Se l'incremento viene omesso, viene usato 1 come valore di default
- $\Box$  Esempio leggi 7 cifre e mettile in un vettore:

```
for digit = 1:7
```

```
number(digit) = input('enter value ');
```

```
end
```

```
\Box Esempio - conto alla rovescia in secondi
time = input('how long? ');
for count = time:-1:1 pause(1) 
     fprintf('%g seconds left \n',count) 
end 
disp('done')
```
# Il ciclo for (2)

- $\Box$  È anche possible usare un array per definire i valori dell'indice.
- $\Box$  Esempio ciclo su una stringa:

```
for x = 'EGR106'disp(x) 
end 
\Box Esempio - ciclo per una matrice
board = [1 1 0 ; 1 1 -1 ; 0 1 0]for x = board
  x 
end 
                       X vale all'iterazione 
                        iesima board(:,i)
```
Stampa E G R 1 0 6

#### Break e Continue

- $\Box$  I cicli contengono una serie di istruzioni che vogliamo ripetere
- □ Però potremmo aver bisogno di:
	- Saltare all'iterazione successiva
	- ► Terminare il ciclo
- $\Box$  Continue salta all'iterazione successiva
- □ Break interrompe l'esecuzione del ciclo

#### Esempio

□ Acquisiamo numeri da tastiera finché non viene inserito un numero negativo. In ogni caso non accettiamo più di mille numeri:

```
vector = [ ]; %crea il vettore vuoto
for count = 1:1000 %Raccoglierà al max 1000 valori
  value = input('next number ');
  if value \lt 0 break %Se value negativo usciamo dal ciclo
  else
      vector(count) = value;
  end
end
vector %visualizza il contenuto di vector
```